$($  )

13 ISBN 9787121262134

出版时间:2015-7

页数:420

版权说明:本站所提供下载的PDF图书仅提供预览和简介以及在线试读,请支持正版图书。

www.tushu000.com

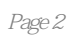

 $1$ 1  $1.1$ 1  $1.1.1$ 2  $1.1.2$ 3  $1.1.3$ 4  $1.2$ 5  $1.21$ 5 1.22 6  $1.23$ 7 1.24 RISC CISC 8  $1.25$ 8  $1.3$ 10  $1.31$ 10  $1.32$ 10 1.3.3 Cache 12 1.34 14 1.35 SCSI RAID 16 1.36 17 1.4  $/$ 18  $1.4.1$  / 18  $1.42$  I/O 19  $1.43$  $20$  $2<sup>2</sup>$ 22  $21$ 

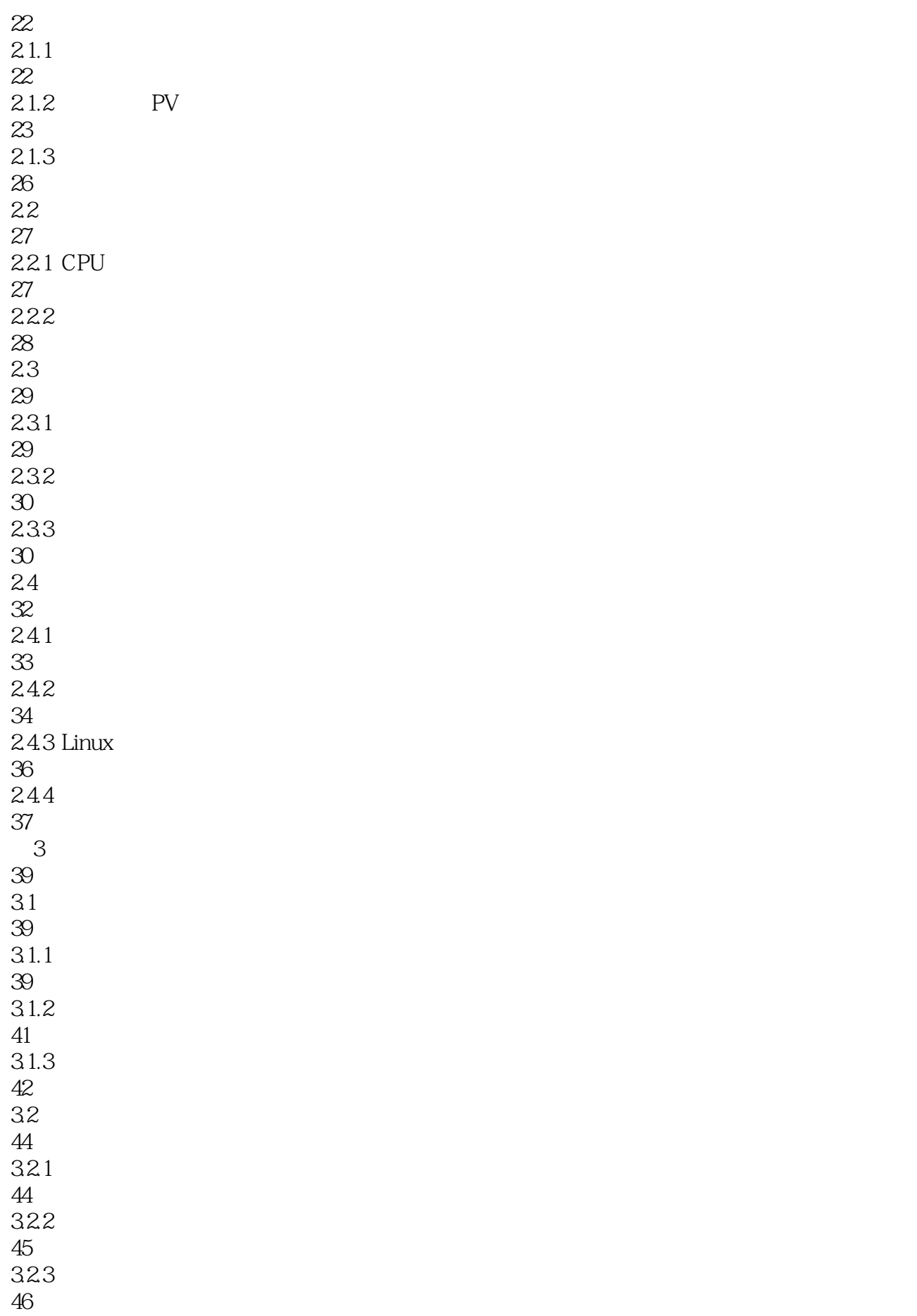

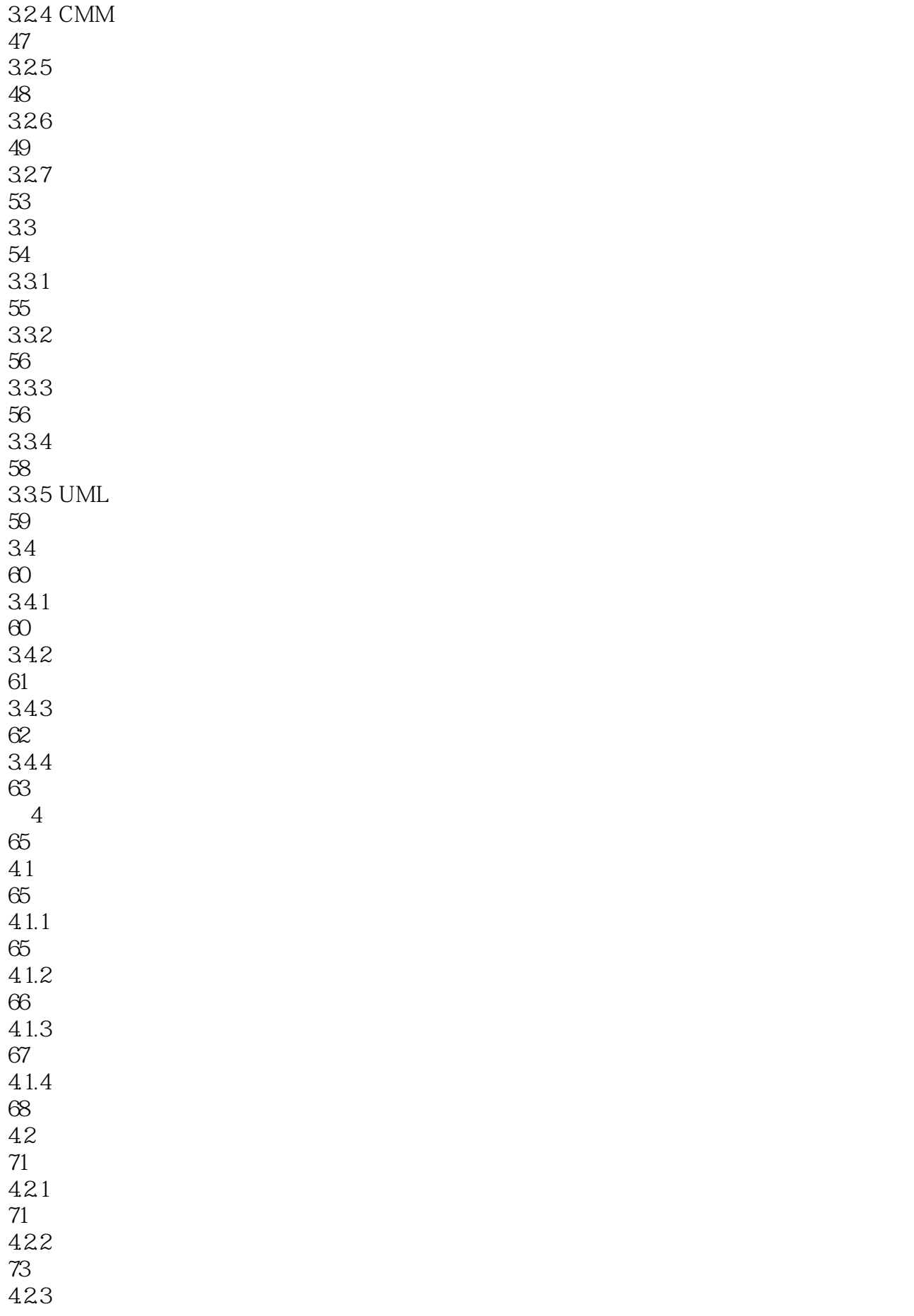

76 424 77  $5\,$ 79  $5.1$ 79  $5.1.1$ 79  $5.1.2$ 80  $5.2\,$ 81 5.2.1 OSI/RM 81  $522$  SAP 83 5.23 84 5.3 OSI 85 5.31 85 5.3.2 IEEE 802 86  $533$  TCP/IP 86  $6<sup>8</sup>$ 88 6.1 88  $61.1$ 88  $61.2$ 90 6.1.3 91 61.4 92 6.1.5 93 6.1.6 95 62 96 6.2.1 96 6.22 98

```
623
101
624
105
 7^{\circ}109
7.1109
7.2110
7.21110
7.22111
7.23
112
7.24113
7.3 分组转发和拥塞控制
114
7.31114
7.32115
7.4 DTE DCE
117
7.5 RS-232C CCITT X.21
117
7.6 流量与差错控制技术
119
7.7 ISDN
120
7.8 HDLC
121
7.9 SONET/SDH
122
7.10 X.25
123
7.11124
7.12 DWDM
126
7.13127
7.14 ATM
128
  8132
8.1 局域网体系结构——IEEE 802参考模型
```
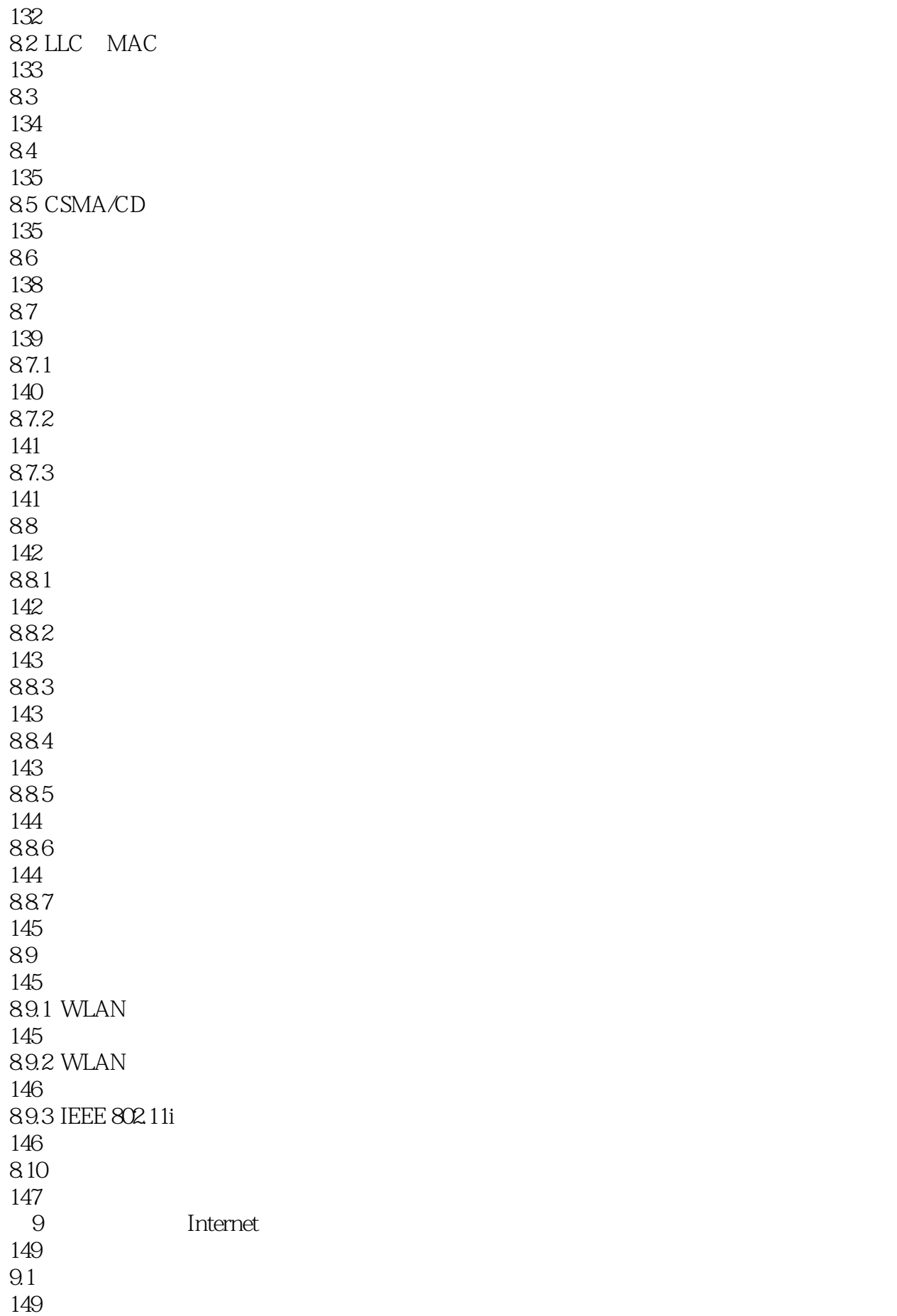

 $9.1.1$ 149  $9.1.2$ 150  $9.1.3$ 151  $9.1.4$ 154  $9.1.5$ 157 9.2 TCP/IP 157 9.2.1 TCP/IP 158 9.2.2 IP 159 9.2.3 ICMP 166 9.24 TCP UDP 167 9.25 IPv6 172 9.3 Internet 174 9.3.1 Internet 174 9.3.2 Internet 175 第10章 接入网技术 177 10.1 177  $10.2$  FTT $x +$ LAN 178 10.2.1 FFTx 178 10.22 179 10.3 xDSL 184 10.3.1 PSTN 184 10.3.2 xDSL 184 10.4 HFC 186  $10.5$ 188  $10.5.1$ 

188 10.5.2 189 10.5.3 191  $11$ 192  $11.1$ 192 11.1.1 E-mail 192 11.1.2 DNS 195 11.1.3 DNS 197 11.1.4 DNS 199 11.1.5 DHCP 200 11.1.6 Samba 202  $11.2$ 203  $11.21$  IP 203 11.22 203  $11.3$ 204 11.4 207  $11.41$ 207  $11.42$ 207 11.43 208 11.44 208  $11.5$ 209 11.6 211  $11.61$ 211 11.62 212 11.63 213

11.7 215 11.7.1 KMI 215 11.7.2 PKI 215 11.7.3 SPK 216 11.8 216 11.81 Hash 216 11.82 217 11.83 218 11.9 222  $11.9.1$ 222  $11.92$ 222 11.9.3 223 11.9.4 224 11.9.5 224 11.10 225  $11.101$ 225  $11.102$ 225 11.103 226 11.104 227 11.11 232  $11.11.1$ 232 11.11.2 SSL/TLS 233 11.11.3 SET 234 11.11.4 HTTPS 235 11.11.5 PGP

236 11.11.6 Kerberos 237  $11.12$ 238 11.12.1 VPN 238 11.12.2 VPN 239 11.123 VPN 239 11.124 VPN 240 11.125 PPP 242 第12章 网络管理技术 243  $12.1$ 243  $12.1.1$ 243 12.1.2 CMIS/CMIP CMOT 248 12.1.3 SNMP 248  $12.1.4$ 251 12.2 252 12.2.1 Windows 252 12.2.2 UNIX/Linux 257  $12.3$ 263 12.4 264  $13$ 266 13.1 266 13.2 267 133 268 1331 268 1332 270

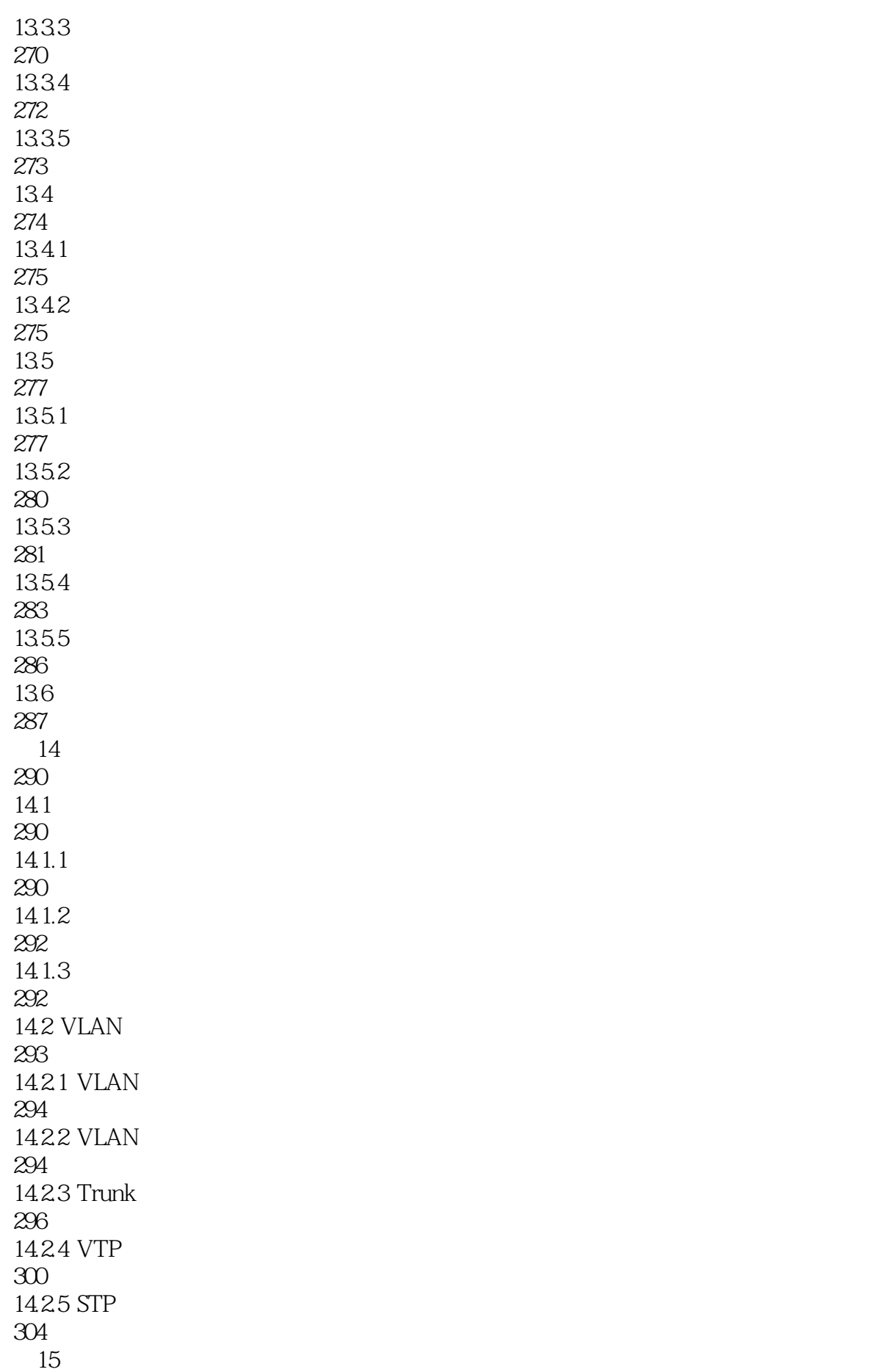

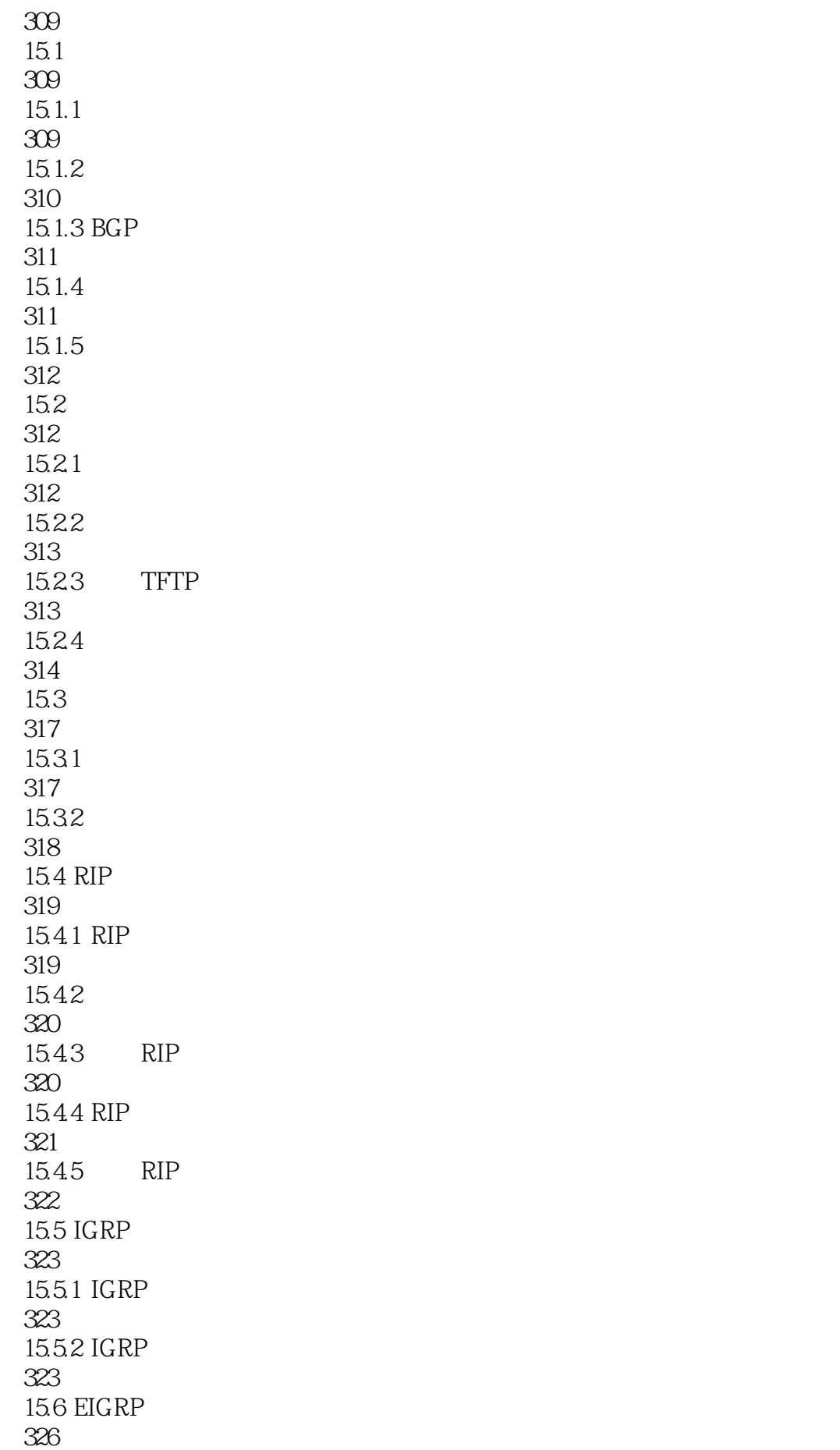

15.6.1 EIGRP 326 15.62 EIGRP 327 15.7 OSPF 329 15.7.1 OSPF 329 15.7.2 OSPF 330 15.7.3 Dijkstra 331 15.7.4 OSPF 332 15.7.5 OSPF 332 15.7.6 OSPF 333 15.7.7 334 15.8 NAT 334 15.8.1 335 15.82 336 15.83 336 16 Windows 338 16.1 IIS Web 338 16.1.1 IIS 338 16.1.2 339 16.1.3 341 16.1.4 342 16.1.5 343 16.2 IIS FTP 344 16.2.1 FTP 344 16.22 346 16.2.3 FTP

346 16.24 347 16.25 FTP 348 16.3 Windows DNS 349 1631 DNS 349 1632 351 16.33 353 16.34 DNS 354 16.4 Windows DHCP 355 16.4.1 DHCP 355 16.42 DHCP 358 17 Linux 362 17.1 Samba 362 17.1.1 Samba 362 17.1.2 Samba 364 17.1.3 Samba 365 17.1.4 Linux Windows 366 17.1.5 Windows Linux 366 17.2 DHCP 367 17.2.1 DHCP 367 17.22 367 17.2.3 dhcpd.leases 370 17.3 DNS 370  $17.31$  host.conf 371  $17.32$  resolv.conf 371

17.33 372 17.34 373 17.35 374 17.36 DNS 376  $17.4$  vsftpd 377  $17.41$  vsftpd 377  $17.42$  vsftpd 377 17.43 vsftpd 379 17.5 Apache 380  $17.5.1$  httpd.conf 380  $17.5.2$  srm.conf 382  $17.5.3$  access.conf 382 17.5.4 383 17.55 Apache 384 17.6 385 17.7 387 17.7.1 Sendmail 387 17.7.2 Sendmail 387 17.7.3 IMAP 389 17.7.4 389 第18章 网络安全与虚拟专用网络 392 18.1 392 18.1.1 PIX 392 18.1.2 PIX 393 18.1.3 PIX

398 18.2 Windows VPN 399 18.2.1 Windows Server 399 18.2.2 VPN 400 18.23 402 18.3 Cisco VPN 403 18.3.1 IPSec 403 18.32 LZTP 405 18.4 Linux VPN 407 184.1 VPN 407 1842 VPN 408 1843 408 1844 408 1845 VPN 409 18.46 VPN 409

本站所提供下载的PDF图书仅提供预览和简介,请支持正版图书。

:www.tushu000.com